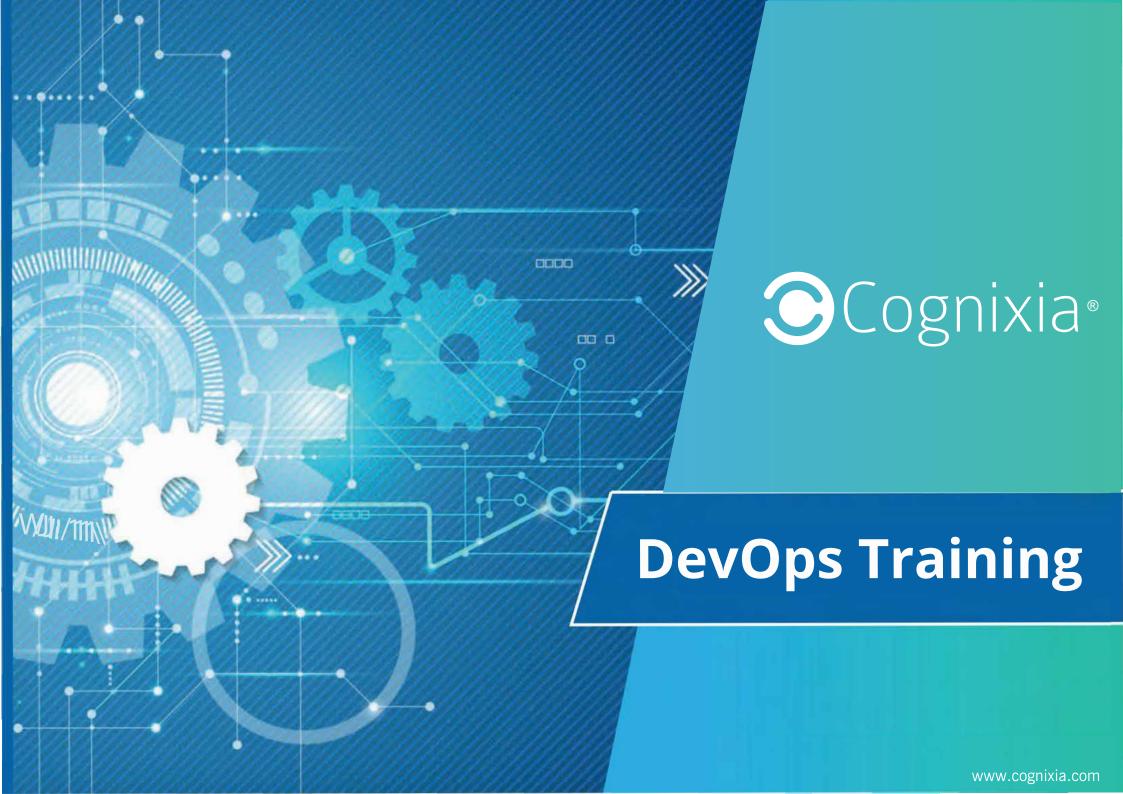

### **About Cognixia**

Cognixia- A Digital Workforce Solutions Company is dedicated to delivering exceptional trainings and certifications in digital technologies. Founded in 2014, we provide interactive, customized training courses to individuals and organizations alike, and have served more than 100,000 professionals across 37 countries worldwide.

Our team of more than 4,500 industry experts facilitate more than 400 comprehensive digital technologies courses, along with state-of-the-art infrastructure, to deliver the best learning experience for everyone. Our comprehensive series of instructor-led online trainings, classroom trainings and on-demand self-paced online trainings cover a wide array of specialty areas, including all of the following:

- loT
- Big Data
- Cloud Computing
- Cyber Security
- Machine Learning
- Al & Deep Learning
- Blockchain Technologies
- DevOps

Cognixia is ranked amongst the top five emerging technologies training companies by various prestigious bodies. We're also an MAPR Advantage Partner, Hortonworks Community Partner, RedHat Enterprise Partner, Microsoft Silver Learning Partner and an authorized training partner for Dell EMC, Pivotal, VMware and RSA technologies.

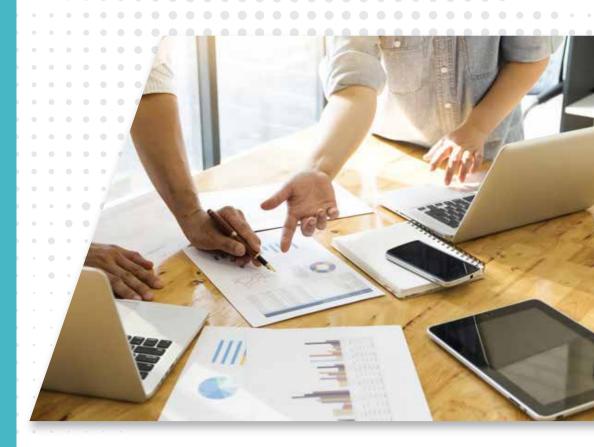

# **OUR AWARDS & AFFILIATION**

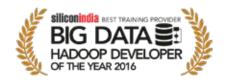

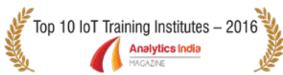

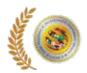

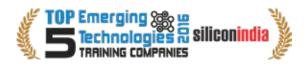

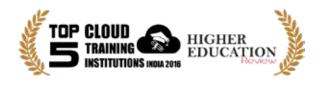

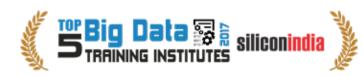

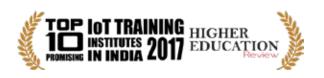

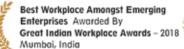

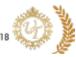

Top 10 IoT Training Companies for the lot India
Second consecutive year.

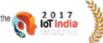

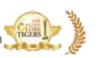

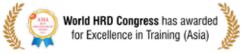

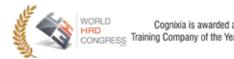

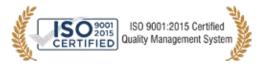

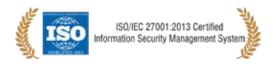

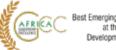

#### **SOME FORMIDABLE NAMES AS**

# **OUR TRAINING PARTNERS**

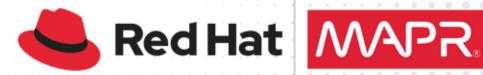

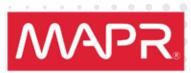

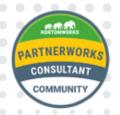

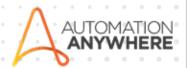

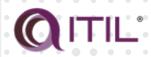

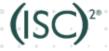

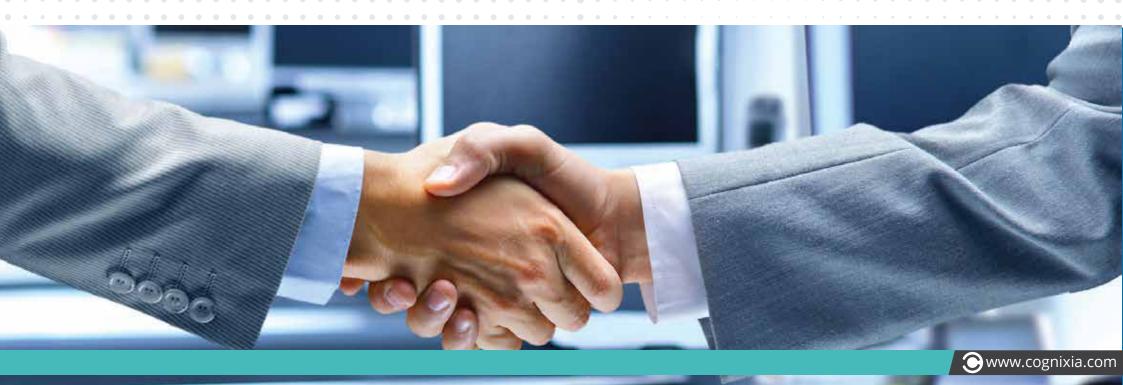

#### THE WORLD OF DEVOPS

DevOps is a practice combining the Development Operations and the System Operations. "DevOps" as a term was first coined in 2009 by Patrick Debois, who became one of the chief proponents for DevOps. Simply put, DevOps is a combination of software development and operations, an amalgamation of two disciplines in order to emphasize communication, collaboration and cohesion between the traditionally separate developers and IT operations teams.

The DevOps methodology recognizes the interdependence of the development group and operations group and integrates it into one department/team, thereby helping an organization deploy software more frequently while also maintaining service stability as well as gaining the pace required to breed innovation.

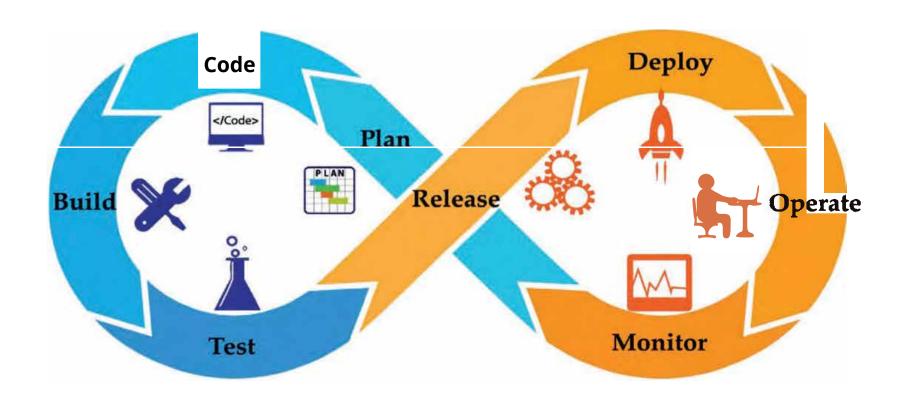

### THE DEVOPS ROADMAP

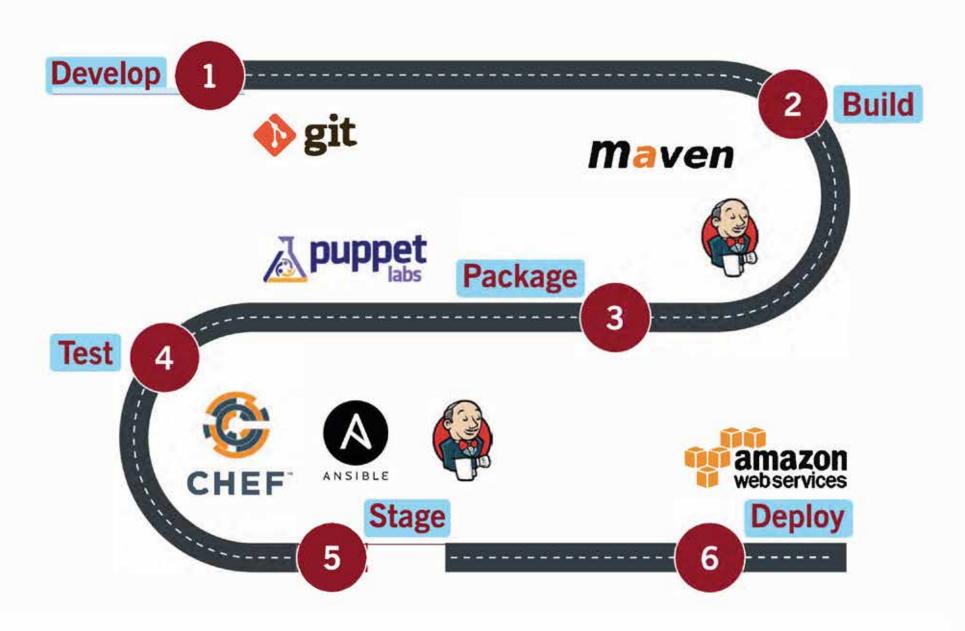

### WHO SHOULD STUDY DEVOPS?

DevOps is for anybody who wants to grasp how the concepts of DevOps can help an organization focus on value and streamline the delivery process. It is also for individuals who are keen to learn more about common infrastructure servers, scalability and availability.

Learning DevOps would be ideal for software developers, technical project managers, architects, Operations support team members, deployment engineers, IT managers, development managers, etc.

By getting trained in DevOps one would be much better place to build a career as a DevOps engineer or a service engineer in the enterprise infrastructure arena.

### **ELIGIBILITY/ PRE-REQUISITES**

 Knowledge of software development, preferably in Java, and the UNIX/Linux command line tools is essential for this

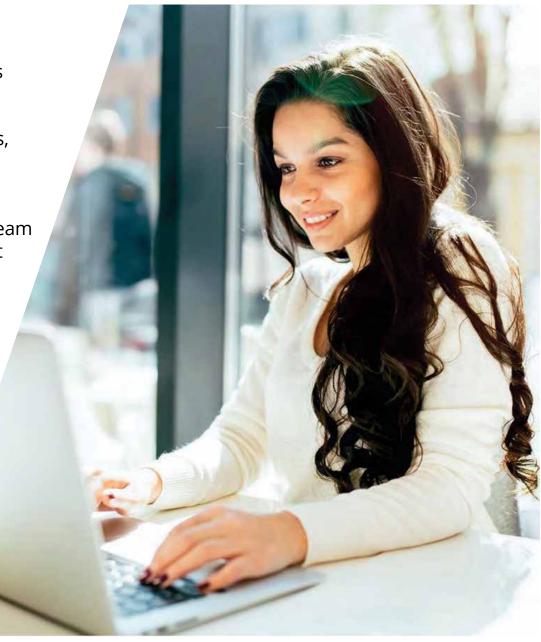

## TRENDS IN THE DEVOPS + INDUSTRY VIEWS

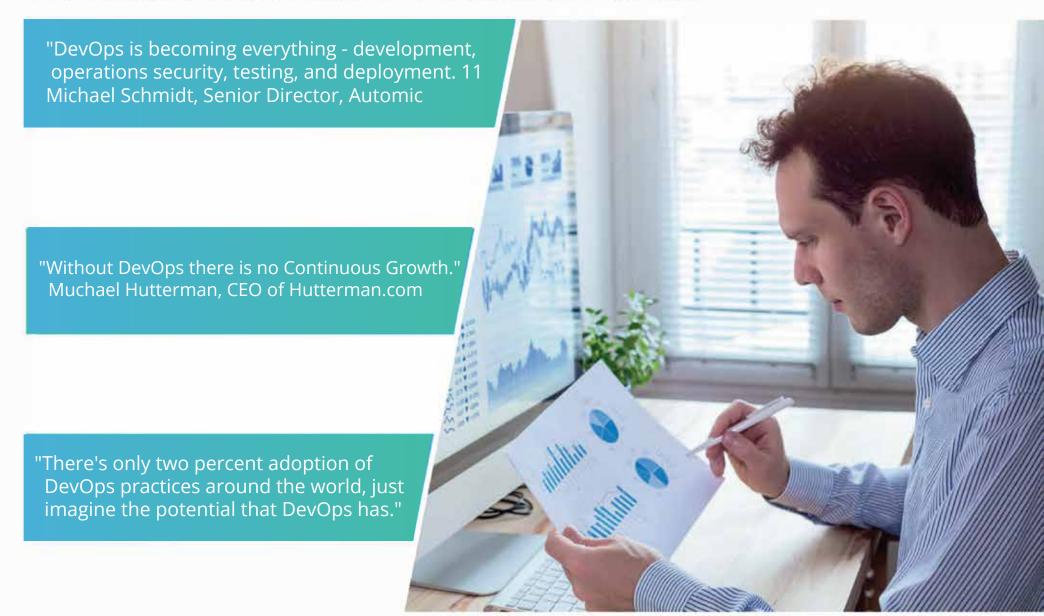

# PROGRAM STRUCTURE & PLATFORMS

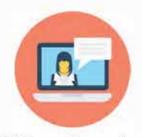

32 hours live online training with an Industry Expert Instructor

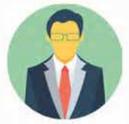

POC support and multiple assignments to gain thorough understanding

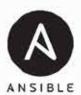

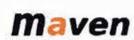

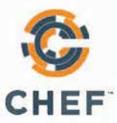

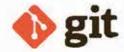

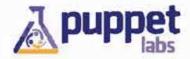

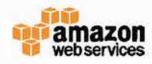

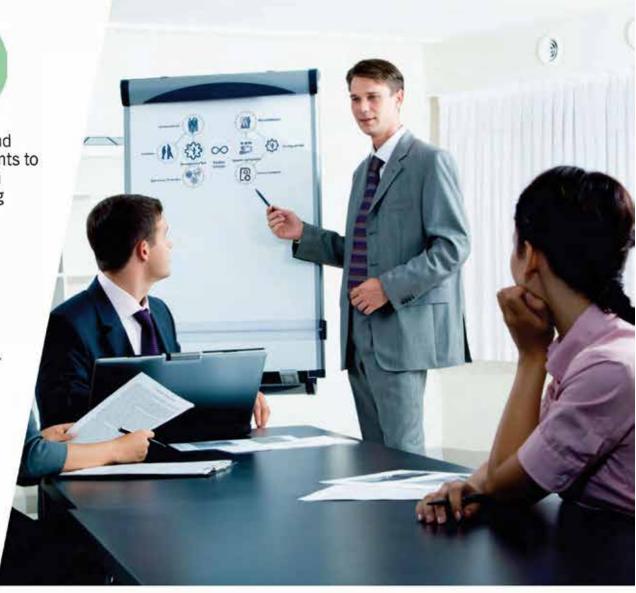

#### **Introduction to Devops**

- Define Devops
- What is Devops?
- SDLC models,Lean,IT IL,Agile
- Why Devops?
- History of Devops
- Devops Stakeholders
- Devops Goa Is
- Important terminology
- Devops perspective
- Devops and Agile
- Devops Tools
- Configuration management
- Continuous Integration and Deployment

#### **Introduction to Cloud computing**

- What is Cloud Computing?
- How Cloud Computing are helpful?
- Cloud's role in DevOps orchestration
- What is AWS?
- Use cases in AWS
- Companies using AWS and Market tends
- Different Services offered in AWS
- Use case: Highly available fault tolerant systems
- Understanding availability zone
- region
- Creating your own account in AWS

- Creating a VPC
- subnet
- network gets way
- Running your own EC2 instance
- Connecting in EC2 and installing https in Ec2
- S3
- Over viewS3
- SNS. Cloud watch

#### **Introduction to Virtualization**

- What is Virtualization?
- History of Virtualization
- What is Hypervisor?
- Types of Server Virtualization
- Benefits of Virtualization
- Important Virtualization products

#### VAGRANT Introduction

- Why and what is Vagrant?
- Uses of Vagrant in an environment
- Alternatives of Vagrant
- Vagrant versions
   Installation and Configuration
- Installing Virtual box
- How to install Vagrant on Windows?
- Configuring Vagrant

#### **Provisioning with Vagrant**

- Creating first VM with Vagrant
- Operations on the VM
- Connecting to the VM
- Add required Images to Vagrant
- Using Vagrant

#### **GIT: Version Control**

- Introduction
- Version control systems
- Local, Centralized and distributed

#### **Installing Git**

- Installing on Linux
- Installing on Windows
- Initial setup

#### **Git Essentials**

- Creating repository
- Cloning, check-in and committing
- Fetch pull and remote
- Branching

#### **Chef for configuration management Overview of Chef**

- Common Chef Terminology (Server, Workstation, Client, Repository etc.)
- Servers and Nodes
- Chef Configuration Concepts

#### **Workstation Setup**

- How to configure knife?Execute some commands to test connection between knife and workstation

#### **Organization Setup**

- Create organization
- Add yourself and node to organization

#### **Test Node Setup**

- Create a server and add to organization
- Check node details using knife

#### **Node Objects and Search**

- How to Add Run list to Node?
- Check node Details

#### **Environments**

- How to create Environments?
- Add servers to environments

#### Roles

- Create roles
- Add Roles to organization Data bags in chef Search criterion in Chef Real time cookbooks

#### **Puppet for configuration management**

- What is Puppet?
- How puppet works?
- Puppet Architecture
- Master and Agents

- Configuration Language
- Resource Abstraction Layer
- Transactional Layer

#### **Installation and Configuration**

- Installing Puppet
- Configuring Puppet Master and Agent
- Connecting Agents

#### **Puppet Master**

- Puppet configuration tree
- Puppet configuration files

#### **Puppet Language Basics**

- T he declarative language
- Resources
- Resource Collectors
- Virtual Resources
- Exported Resources
- Manifests
- Relationships and Ordering
- Modules and Classes
- Class Parameters
- Defined Types

#### **Puppet Language Advanced**

- Facter
- Variables
- Conditional statement
- If Flse
- Case and Selectors
- More Conditionals and Logic

Resource relationship

#### **Templates**

- Static Contents Explosion
- Using Dynamic Content with Templates
- Templates Overview
- ERB

#### **Example Code Manifests/Modules**

- NTP Module
- Users Module
- SSH
- Sudo

#### Ansible:

- Introduction to Ansible
- Ansible Architecture
- Ansible terminology
- Ansible commands
- How to add nodes to server
- Ansible installation and configuration
- Installing ssh on nodes
- Generating the keys
- Components of Ańsbile
- Inventory
- ConfigurationModules
- Playbooks
- Global Configuration
- Roles
- Tags

- How to write playbooks
- PYYAML overview
- How to write playbooks
- Ansible modules
- Ansbible Roles
- Ansible Galaxy
- How to download playbooks from Galaxy
- Realtime playbooks

#### **Nagios: Monitoring**

- Introduction and Installation
- Obtaining Nagios
- Compiling and installing Nagios

#### **Basic configuration**

- Creating a new host and service
- Creating a new e-mail contact
- Verifying configuration
- Creating a host group and service group
- Creating a new contact group
- Creating a new time period

#### Plugins and commands

- Finding and installation of a Plugin
- Removing a plugin
- Creating a new command
- Customizing commands

#### **Using Nagios GUI**

- Scheduling downtimes
- Generating reports
- Configuring notification

- Configuring checks
- Managing Flapping

#### **NRPE Monitoring**

- Enabling Remote Execution
- Monitoring local services on a remote machine with NRPE
- Setting the listening address for NRPECreating new NRPE command definitions securely
- Creating a custom NRPE script.

#### **Jenkins - Continuous Integration**

- Introduction.
- Understanding continuous integration
- Introduction about Jenkins
- Build Cycle
- lenkins Architecture
- Installation
- Obtaining and installing Jenkins
- Installing and configuring GIT
- Java installation and configuration
- Maven Installation
- Exploring Jenkins Dashboard.
- Creating Jobs
- Running the Jobs
- Adding and updating Plugins
- Disabling and deleting jobs
- Build Deployments
- Underständing Deployment.

- Tomcat installation and configuration
- Deployment Plugins
- Deploying a war file from Jenkins to Tomcat
- Securing Jenkins
- How to integrate Jenkins with Ant?
- How to integrate Jenkins with Maven?
- Authentication
- Jenkins Plugin
- Authorization
- Confidentiality
- Creating users
- Best Practices for Jenkins
- · Jenkins Parameterized build
- Environment inject plugin
- Use of Jenkins environment variables
- Deploying a specific revision
- Customizing the Jenkins UI
- Project based Matrix plugin
- Parallel Execution
- Configuring Jenkins Hub and Node in the cloud (AWS)
- Configuring a Selenium Desktop node with a Linux Server (AWS)
- Case Study
- Real time implementation of Automated role back
- Multi branch Deployment.
- Docker- Containers.
- Introduction
- · What is a Docker

- Use case of Docker
- Platforms for Docker
- Dockers vs Virtualization
- Architecture
- Docker Architecture
- Important Docker components
- Understanding the Docker components
- Installation
- Installing Docker on Linux
- Understanding Installation of Docker on Windows
- Some Docker commands
- Provisioning
- Docker Hub
- Downloading Docker images
- Running Docker images
- Running commands in container
- Running multiple containers
- Custom images
- Creating a custom image
- Running a container from the custom image
- Publishing the custom image
- Docker Networking
- Accessing containers
- Linking containers
- Exposing container ports
- Container Routing

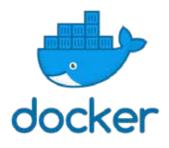

Build web applications in docker container

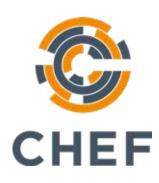

Automate implementation of code using chef and puppet

Application implementation and configuration using chef and puppet

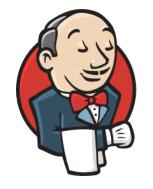

Deploy Jenkins app using different containers like web logic and tomcat

# **COGNIXIA USPs**

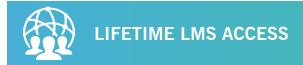

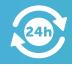

24 x 7 SUPPORT

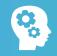

25 REAL-LIFE PROJECTS & CASE STUDIES

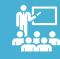

**INDUSTRY EXPERTS AS TRAINERS** 

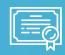

INDUSTRY STANDARD CERTIFICATE

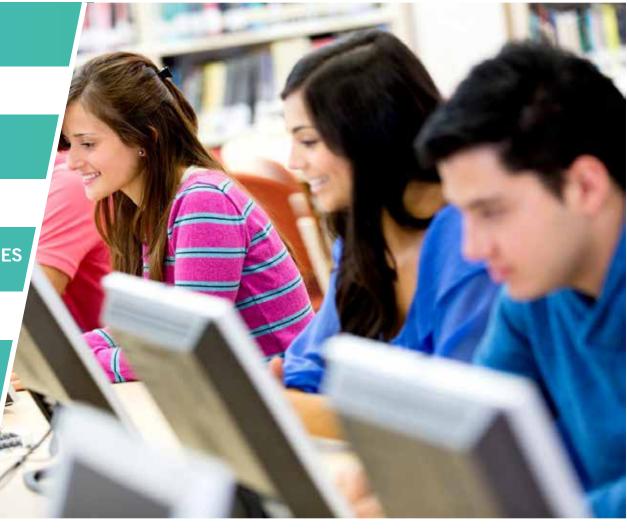

# **EXIT PROFILE**

DevOps ENGINEER

**DevOps ARCHITECT** 

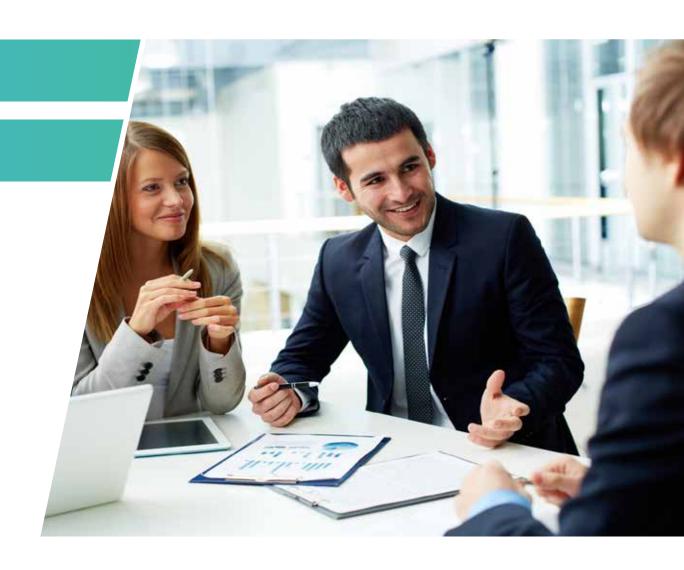

### **TESTIMONIALS**

MANI RANGAN, CHENNAI, INDIA

The DevOps training program helped me understand how DevOps helps transform the whole process of development and operations. Moreover, the support received from the trainer and the technical team was appreciable.

🚺 VISHAL BHATIA, BANGALORE, INDIA

Excellent training. Highly engaging. Appreciate the trainer's idea of "all lab" training.

MANI RANGAN, HYDERABAD, INDIA

Double check the name. The name is same as the first testimonial, only the city is different, looks a bit fake.

I was always keen on learning about the emerging technologies and I am happy that I chose the DevOps course offered by cognixia. The training program was very informative and was best for beginners.

ADAM MITCHELL, United States

The course curriculum is very informative and the support received from the technical team is commendable.

SAMSON COSTA, United Kingdom

The DevOps training offered by cognixia is very interesting, and the approach of the trainer in resolving the query was quite impressive.

CARL JOHNSON, Australia

The training program on DevOps offered by Cognixia has been a great experience. The course content covered the application of Bash/Python basics and understanding the performance and security for the infrastructure, which was awesome.

# **DevOps Training**

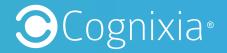

To learn more visit <a href="https://www.cognixia.com/">https://www.cognixia.com/</a>